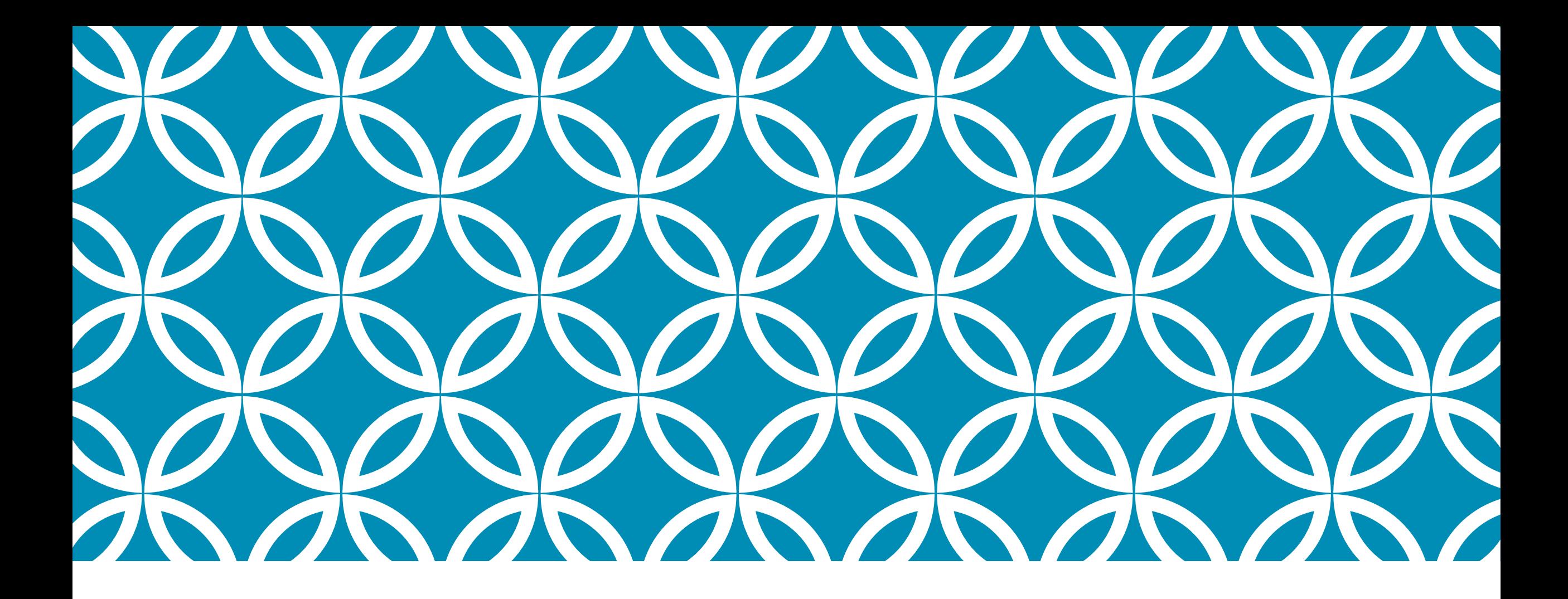

Инициативы Microsoft для образовательных учреждений

Дмитрий Балаушко [a-dmbala@microsoft.com](mailto:a-albobr@microsoft.com)

## Комплексное предложение Microsoft

Обучение и повышение квалификации педагогов

Сервисы для построения насыщенной ИКТ инфраструктуры

Устройства для развития и обучения

Продукты Microsoft для образовательного процесса

## Обучение педагогов

#### Microsoft IT Academy

- Курсы по педагогике, основам компьютерной грамотности, продуктам MS Office и другие.
- Можно открыть на базе образовательного учреждения или ИРО и других подведомственных организаций

#### Международный портал «Партнерство в образовании»

- Система непрерывной индивидуализированной профессиональной подготовки педагогов
- Индивидуальные планы обучения, международная сертификация, примеры

#### Ресурсы для самостоятельного изучения

• Портал Office.com, блог «Офисное пространство», видео-канал «Office» на YouTube

#### Проект «Реформатика»

• Информационно-методологическая поддержка внедрения ИКТ-инструментов в образовательный процесс

Все материалы доступны по ссылке <http://1drv.ms/1Ych3No>

## Сервисы Microsoft для образования

#### Office 365 для образования

- Единое пространство для хранения и передачи знаний
- Интегрированная платформа для совместной работы, общения и доступа к материалам

#### Сервисы Microsoft Office

- **Microsoft Office WebApps -** Работа с офисными документами с любого ПК, совместная или индивидуальная
- **Microsoft One Note**
	- Упорядоченное хранение и обработка информацию многих типов,
	- Инструмент для подготовки материала к уроку и совместная работа с ним на уроке
	- Среда для проектной и индивидуальной работы учеников
- **Microsoft Sway -** Онлайн сервис для создания мультимедиа презентаций
- **Microsoft Office Mix -** Создание видео уроков, запись презентаций.
- **Microsoft Yammer -** Социальная сеть для образовательного учреждения

#### И все это **БЕСПЛАТНО** для образовательных учреждений

## Устройства для обучения

Единая система и взаимодействие с устройствами

- Персональные компьютеры
- Ноутбуки
- Планшетные ПК
- Смартфоны

Среда управления классом и устройствами

- Совместная работа
- Безопасность
- Сохранность данных
- Совместимость с сервисами и продуктами Microsoft

Технологии Xbox и Kinect

- Сочетание разных видов активности
- «Живой» урок
- Совместимость с ТВ, интерактивными досками, проектором

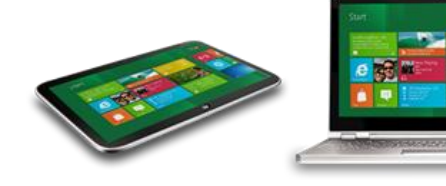

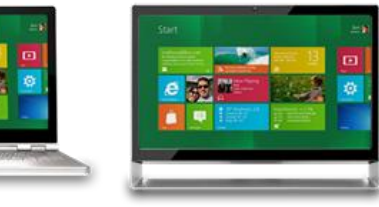

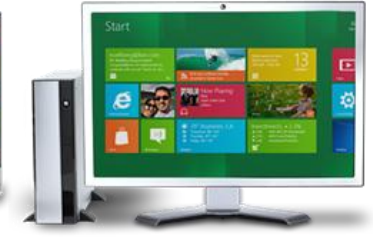

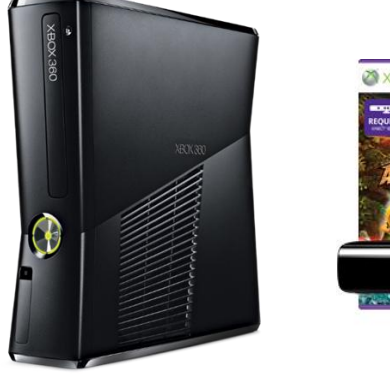

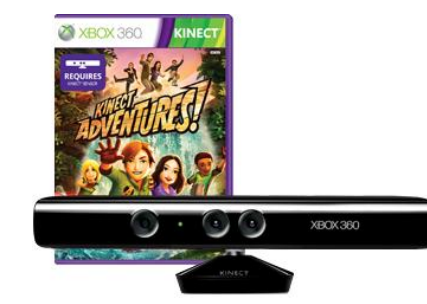

# Продукты Microsoft

#### Клиентские продукты

- Microsoft Windows основная операционная система для ПК
- Microsoft Office набор офисных продуктов
- Microsoft Visio средство для построения диаграмм

### Серверные продукты

- Windows Server базовая операционная система
- Multipoint Server создание многопользовательской среды на базе 1 сервера
- System Center средство управления инфраструктурой учреждения
- Сервера приложений Ecxhange, Sharepoint, Lync

#### Облачные сервисы

- Microsoft Azure набор облачных сервисов для любых задач
- Windows Intune управление пользовательскими устройствами

## Продукты Microsoft - лицензирование

#### **Постоянные лицензии OLP**

- Бессрочные именные лицензии
- Большинство продуктов Microsoft
- Покупка в любом количестве
- Нет возможности обновления версии, но есть возможность использования прошлых версий
- Личный кабинет со всеми продуктами и ключами
- Для образовательных учреждений любого типа, а также структур управления образованием
- Каждое учреждение покупает на себя

#### **Подписка «Первая помощь»**

- Действует с 1.01.16 по 31.12.16
- Покупка «на все ПК в организации»
- Базовый пакет Windows, Office, CoreCAL
- Доступно для дошкольного и общего образования, СПО/НПО, структур управления образованием
- Обеспечивает 100% легальность учреждения
- Новые или предыдущие версии продуктов
- Необходима «базовая» лицензия на Windows – GGWA или OEM

### Алексей Бобров [a-albobr@microsoft.com](mailto:a-albobr@microsoft.com)

### Все материалы по ссылке: <http://1drv.ms/1Ych3No>

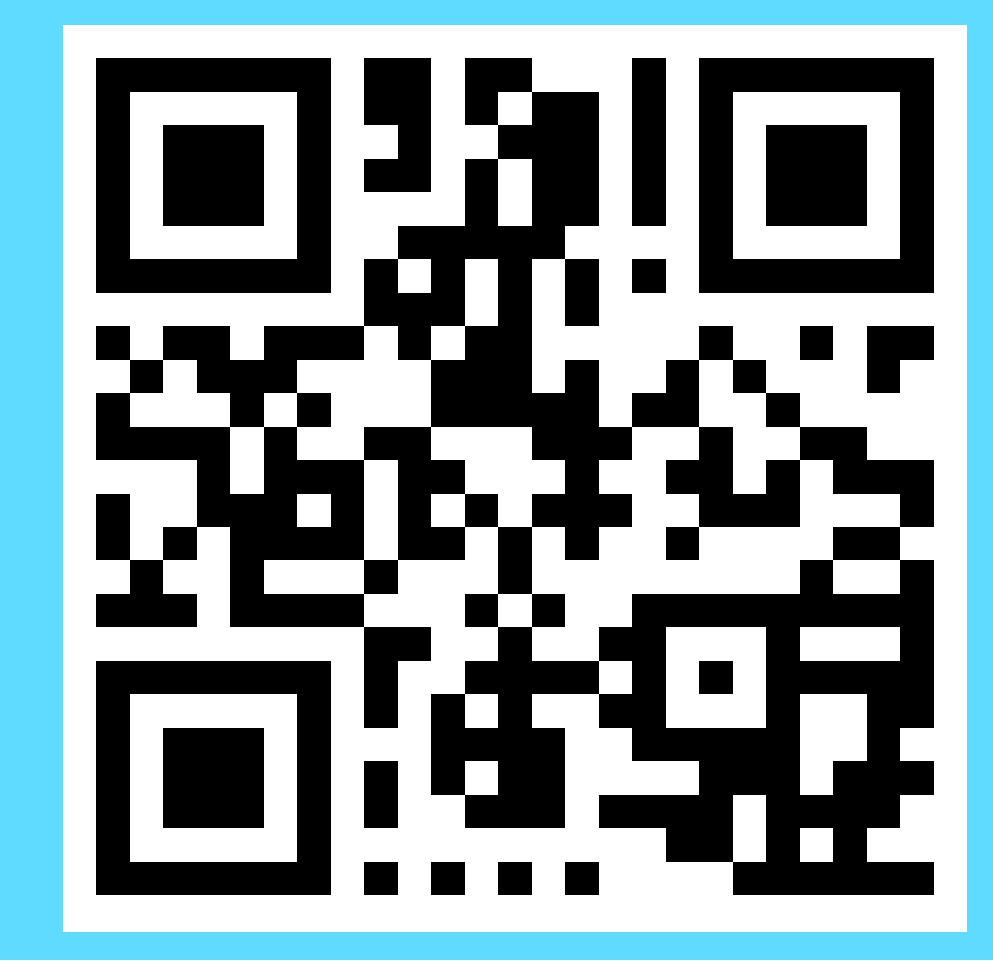

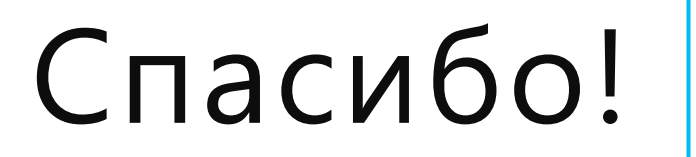

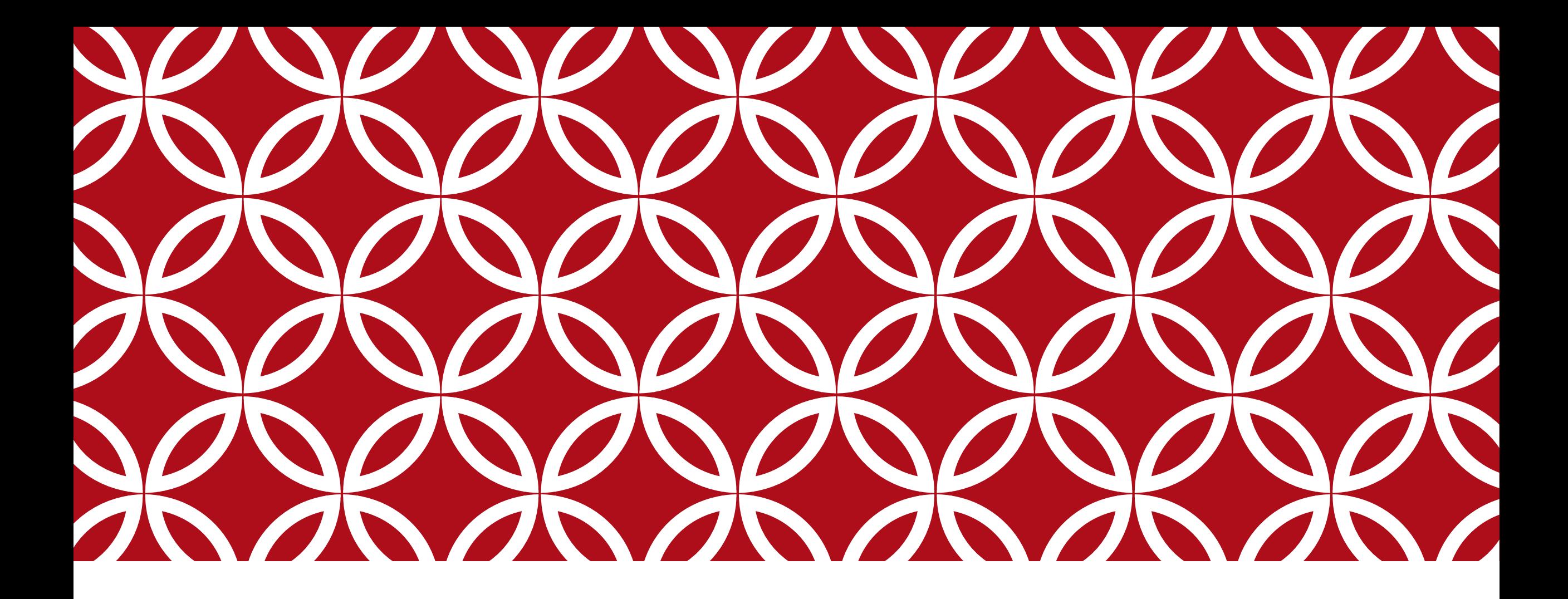

Приложение

### Дополнительные материалы

- 1. Office 365 для образования
- 2. Microsoft OneNote
- 3. Microsoft Office Mix
- 4. Microsoft Sway
- 5. Microsoft Yammer
- 6. Microsoft IT Academy
- 7. Проект «Реформатика»
- 8. Обучающие ресурсы Microsoft

## 1. Office 365 для образования

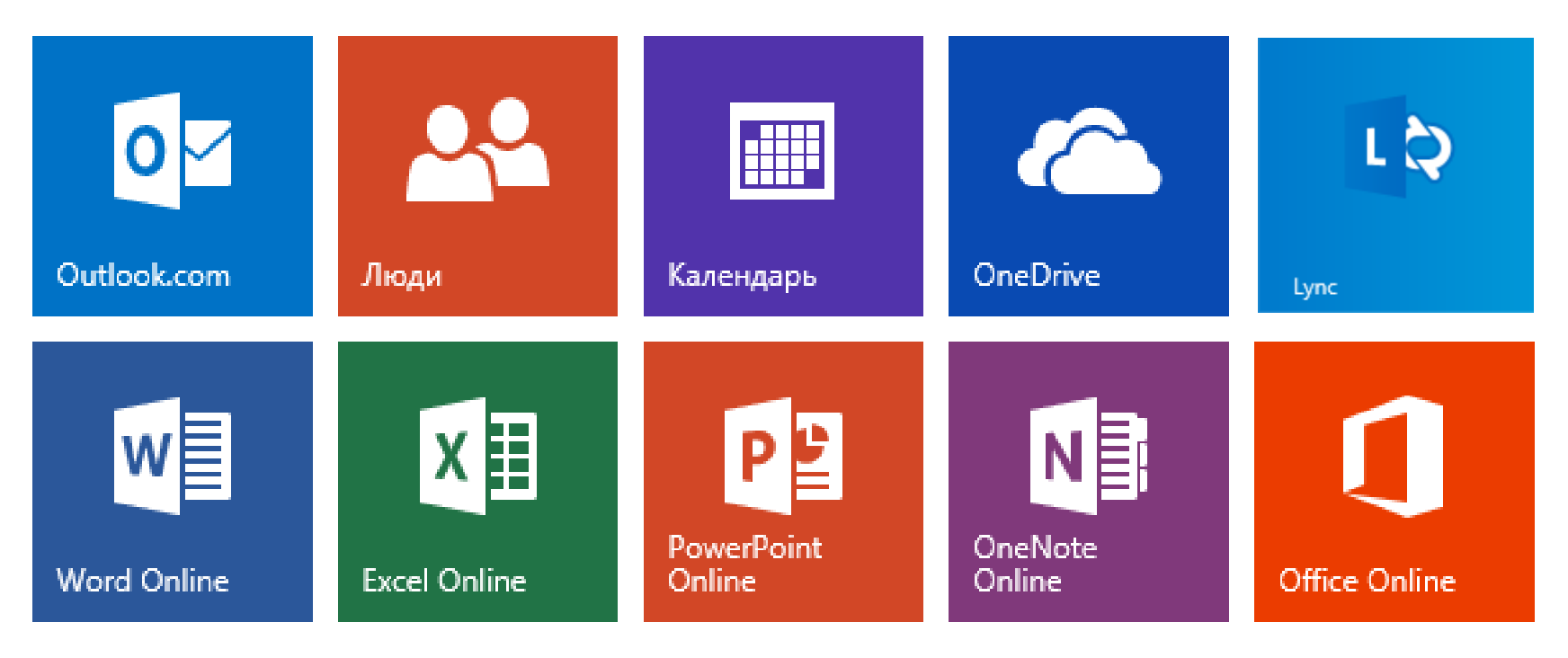

**Office Online**: облачные версии Word, Excel и PowerPoint и многое другое

**Хранение и совместное использование файлов**: 1 ТБ свободного места для каждого пользователя

**Электронная почта бизнес-класса, календарь и контакты**: почтовый ящик объемом 50 ГБ

**Неограниченное количество собраний по сети**: поддержка функций обмена мгновенными сообщениями и видеоконференций в формате HD. Включает приложение Lync

**Корпоративная социальная сеть**: организация совместной работы сотрудников разных отделов и офисов, географически удаленных друг от друга

## 2. Microsoft OneNote

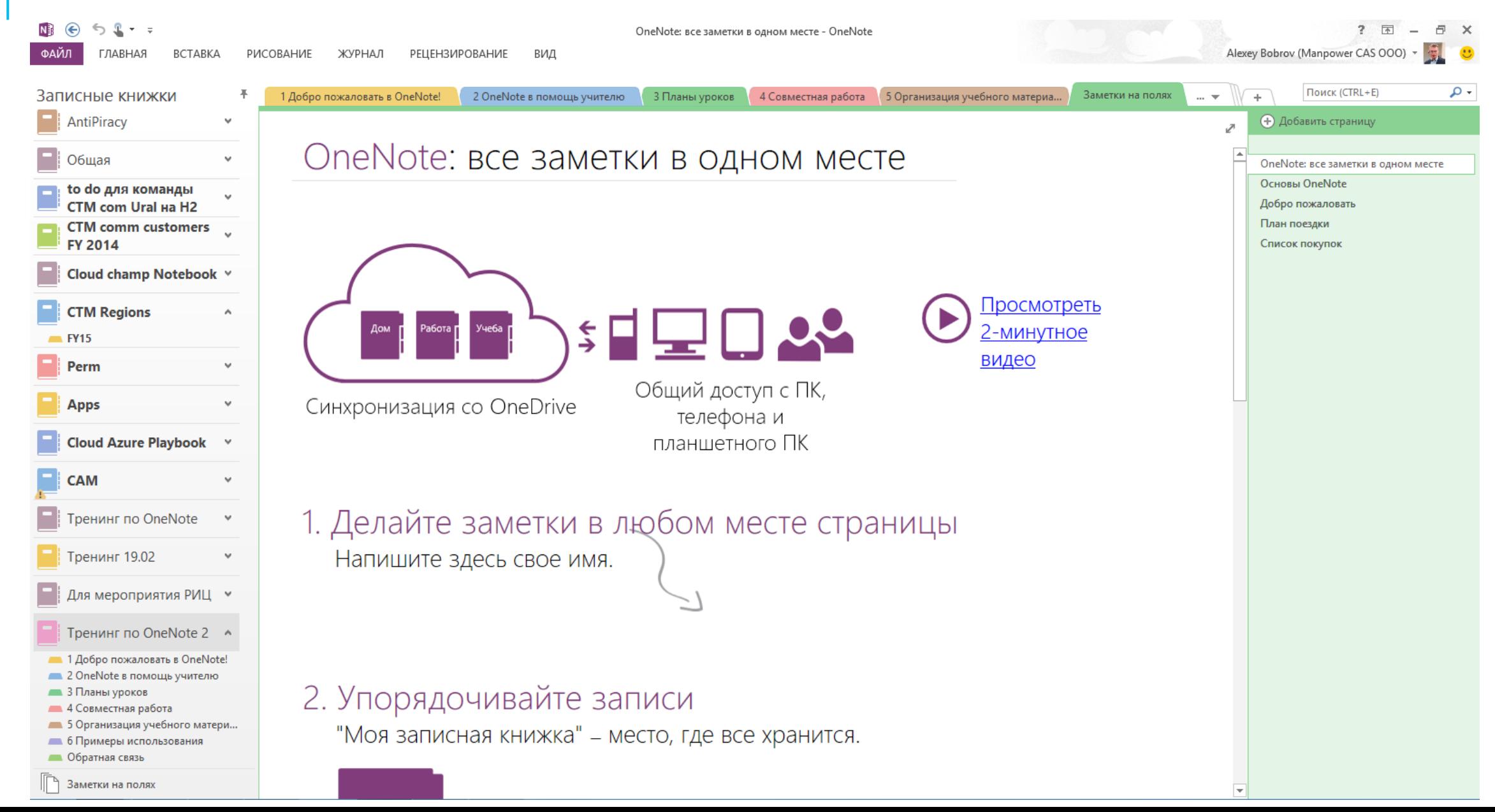

## 2. Microsoft OneNote

#### **В учебном процессе OneNote помогает:**

- · Надежно хранить необходимую информацию.
- · Организовывать материал из разных источников (web-страницы, тексты, изображения и т.д.).
- · Сохранять планы уроков и конспекты лекций.
- · Упорядочивать ссылки на дополнительные материалы в сети и комментировать их.
- · Планировать учебную деятельность, согласовывать и корректировать планы.
- · Совместно работать над материалами с коллегами и учащимися.

#### **Записать, чтобы не забыть**

Создание и хранение информации, запись звука и видео, ввод с клавиатуры или стилусом.

#### **Вместе – лучше**

Совместная работа с материалами

#### **Попробуйте <http://www.onenote.com/?omkt=ru-RU> Записная книжка «Тренинг по OneNote» <http://1drv.ms/1KQF0zX>**

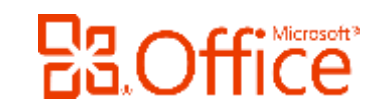

## 3. Microsoft OfficeMix

#### **Открывайте новое - Office Mix это бесплатное расширение PowerPoint**

#### **Расширяйте свои возможности**

- Превратите ваши презентации PowerPoint в интерактивный онлайн-урок.
- Добавьте аудио и видеозапись самого себя, читающего презентацию
- Напишите или нарисуйте прямо на слайдах
- Вставьте опросы, практические упражнения и многое другое

#### **Не теряйте времени**

- Смотрите миксы на настольных компьютерах, ноутбуках и планшетах, работающих под управлением Windows в браузерах - IE, Chrome, Firefox и Safari.
- Интерактивные уроки работают на планшетах с Windows, iPad и на Android-планшетах.
- Уроки можно рассматривать как видео (но не использовать в интерактивном режиме) на Windows Phone, iPhone и Android- телефонах.

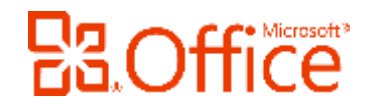

## 3. Microsoft OfficeMix

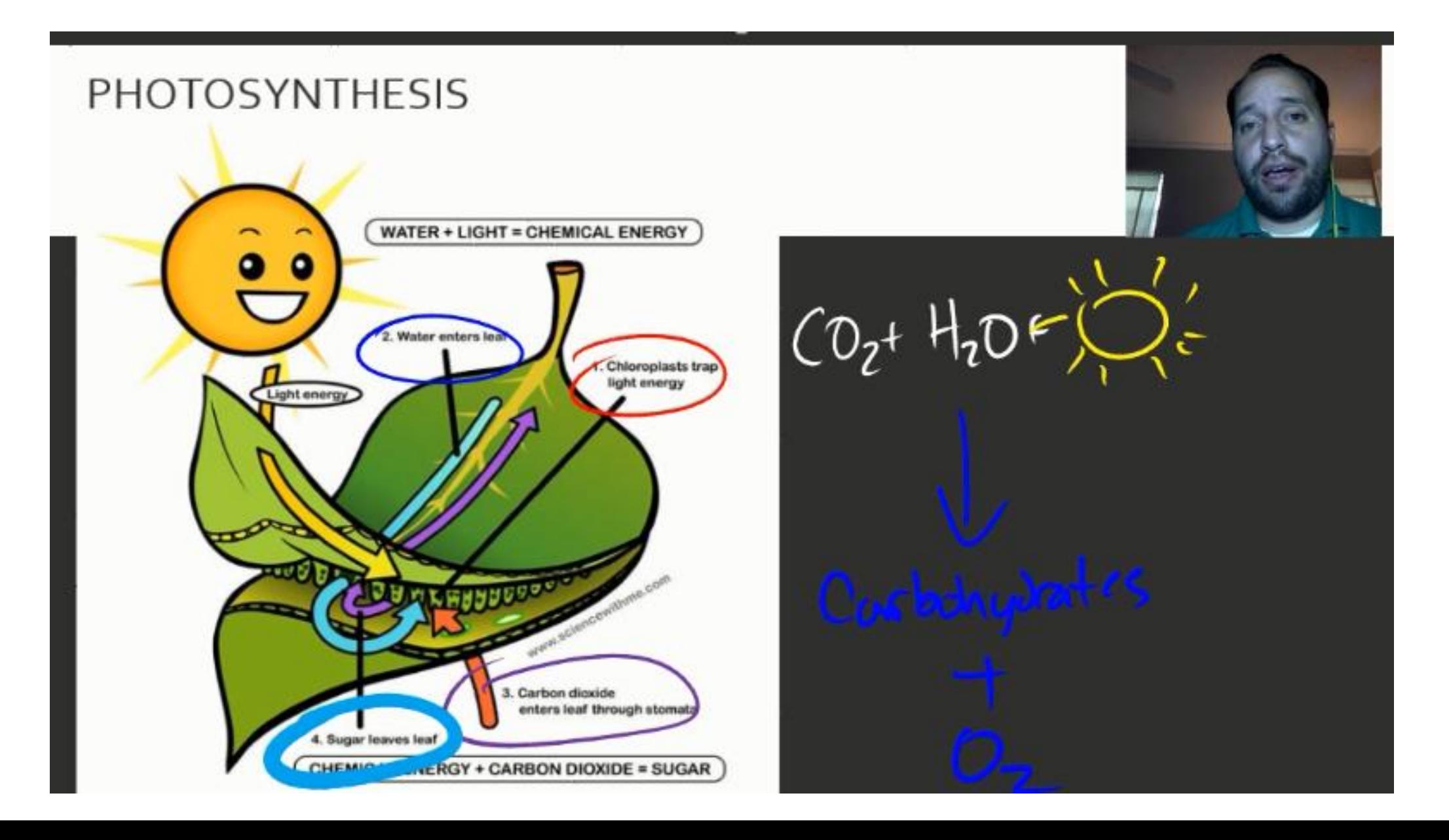

## 3. Microsoft OfficeMix

#### **Примеры использования от учителей:**

- Короткий пример с демонстрацией <https://mix.office.com/watch/bz3iwn53r6f6>
- Тест сделанный в Office Mix https://mix.office.com/watch/quewjigm81v3 и <https://mix.office.com/watch/w5ey5irktr4i>
- Пример урока с текстом, видео и опросом в конце урока (на английском) <https://mix.office.com/watch/2ftn95r3ig8z>
- Пример видеопрезентации с записью действий учителя с его компьютера (например для урока информатики) <https://mix.office.com/watch/1fx5d9g3wihrw>

# **Попробуйте** - <https://mix.office.com/>

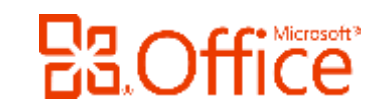

## 4. Microsoft Sway

#### **Открывайте новое**

Microsoft Sway это универсальный инструмент для представления интерактивного контента

#### **Расширяйте свои возможности**

- Создавайте интерактивные презентации.
- Добавьте данные из облачных сервисов или социальных сетей
- Используйте неповторимые стили оформления
- Поделитесь своим творением с друзьями одной кнопкой

#### **Примеры использования от учителей:**

- <https://sway.com/GH-uP6wRVfaeFaXw> для урока английского
- <https://sway.com/QpOju58buRBgkiUx> Сказка "Репка"
- <https://sway.com/p5vHvlsTz29VrFdg> Пример для урока информатики

# **Попробуйте** - [https://sway.com](https://sway.com/)

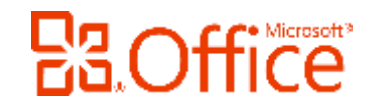

# 5. Microsoft Yammer

Yammer — закрытая безопасная социальная сеть образовательного учреждения:

- Привычный формат общения с учениками
- Обсуждение вопросов и совместная работа над проектами
- Общение с другими учреждениями
- Безопасное хранение документов и файлов

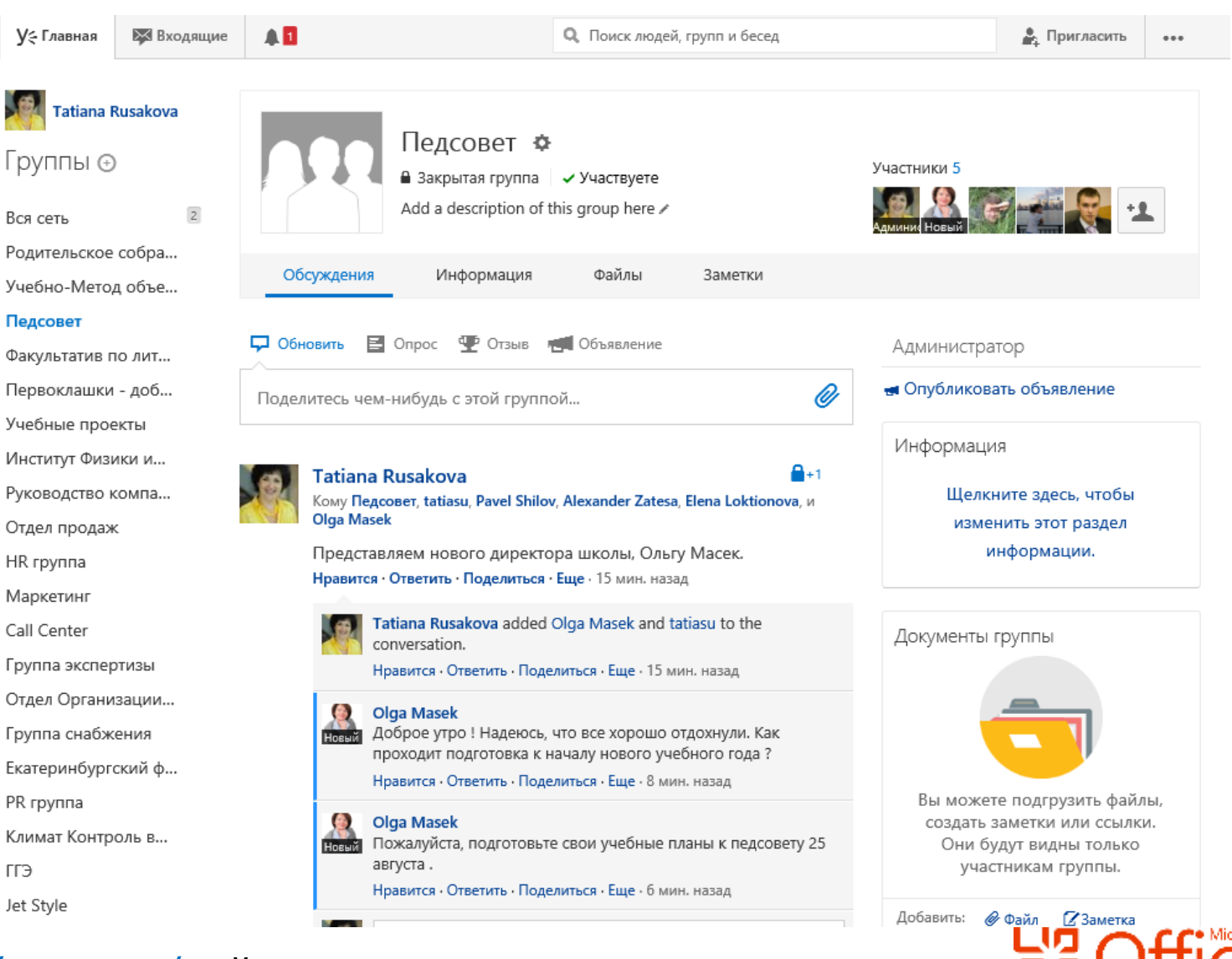

<http://www.microsoft.com/ru-ru/office/yammer/> сайт на русском языке, с описанием возможных

## 6. Microsoft IT Academy

#### Что это?

• Это законченное решение для ИТ-образования, соединяющее учеников, преподавателей и работодателей в модели обучения в течение всей жизни (life-long learning) направленной на развитие технологических компетенций

#### Зачем?

• Для ликвидации разрыва между образованием и реальными потребностями рынка за счет обеспечения выпускников востребованными ИТ-компетенциями, необходимыми для успешной карьеры в сегодняшнем сконцентрированном на технологиях рынке, и предоставлении ресурсов для профессионального развития преподавателей.

#### Для кого?

• Все учреждения общего и среднего образования, начального профессионального образования, среднего профессионального образования, высшего профессионального образования и дополнительного профессионального образования.

## 6. Microsoft IT Academy

### Современный учебно-методический комплекс:

- Полный набор современных методических материалов (более 300 курсов онлайн и офлайн с элементами тестирования, возможность подключения к СДО по стандарту SCORM)
- Шаблонные учебные планы
- Система управления обучением (полноценная LMS, предоставление доступа, отчеты об успеваемости)
- Необходимые виртуальные машины для проведения обучения
- Возможность заказать печатные издания Microsoft Official Curriculum, Microsoft Official Academic Curriculum.
- Самое современное лицензионное ПО Microsoft для использования в учебном процессе, а также на домашних компьютерах учащихся и преподавателей.

## 7. Проект «Реформатика»

Разработка перспективной модели информационной, технической, технологической и учебно-методической поддержки школ по формированию ИКТ-насыщенной образовательной среды

- Книга проекта: <http://aka.ms/reformatika>
- Каталог апробированных образовательных сценариев на основе модели 1:1
- Семинары, вебинары, консультации методистов и педагогов-участников проекта
- Система непрерывной индивидуализированной подготовки педагогов на портале «Партнерство в образовании»
- Мероприятия программы «Партнерство в образовании»

## 8. Обучающие ресурсы Microsoft

#### **Обучение по продуктам Microsoft Office**

#### **Курсы по продуктам Microsoft Office.**

По ссылке: [https://support.office.com/ru-ru/article/%d0%9e%d0%b1%d1%83%d1%87%d0%b0%d1%8e%d1%89%d0%b8%d0%b5-](https://support.office.com/ru-ru/article/%d0%9e%d0%b1%d1%83%d1%87%d0%b0%d1%8e%d1%89%d0%b8%d0%b5-%d0%ba%d1%83%d1%80%d1%81%d1%8b-%d0%b8-%d1%83%d1%87%d0%b5%d0%b1%d0%bd%d0%b8%d0%ba%d0%b8-%d0%bf%d0%be-Office-b8f02f81-ec85-4493-a39b-4c48e6bc4bfb?ui=ru-RU&rs=ru-RU&ad=RU) [%d0%ba%d1%83%d1%80%d1%81%d1%8b-%d0%b8-%d1%83%d1%87%d0%b5%d0%b1%d0%bd%d0%b8%d0%ba%d0%b8-](https://support.office.com/ru-ru/article/%d0%9e%d0%b1%d1%83%d1%87%d0%b0%d1%8e%d1%89%d0%b8%d0%b5-%d0%ba%d1%83%d1%80%d1%81%d1%8b-%d0%b8-%d1%83%d1%87%d0%b5%d0%b1%d0%bd%d0%b8%d0%ba%d0%b8-%d0%bf%d0%be-Office-b8f02f81-ec85-4493-a39b-4c48e6bc4bfb?ui=ru-RU&rs=ru-RU&ad=RU) [%d0%bf%d0%be-Office-b8f02f81-ec85-4493-a39b-4c48e6bc4bfb?ui=ru-RU&rs=ru-RU&ad=RU](https://support.office.com/ru-ru/article/%d0%9e%d0%b1%d1%83%d1%87%d0%b0%d1%8e%d1%89%d0%b8%d0%b5-%d0%ba%d1%83%d1%80%d1%81%d1%8b-%d0%b8-%d1%83%d1%87%d0%b5%d0%b1%d0%bd%d0%b8%d0%ba%d0%b8-%d0%bf%d0%be-Office-b8f02f81-ec85-4493-a39b-4c48e6bc4bfb?ui=ru-RU&rs=ru-RU&ad=RU)

#### **Справочные материалы по Microsoft Office**

На портале <https://support.office.com/> вы можете просто ввести свой вопрос и получить список материалов для изучения.

#### **Официальный блог группы поддержки Microsoft Office**

В данном блоге вы найдете различные статьи, посвященные Office 365. Ссылка на сайт блога <http://blogs.technet.com/b/tasush/>

#### **Обучение информационным технологиям «Твой курс».**

**Курс «Компьютерная грамотность»,** разработанный специалистами Microsoft, предназначен для знакомства с цифровым миром и обучения основным понятиям и навыкам работы с компьютером. Материалы доступны по ссылке <http://ycdl.ph-int.org/study/>

Проект «Твой курс: ИТ для молодежи», Ссылка на портал <http://www.it4youth.ru/>

#### **Общий информационный портал Microsoft для образования**

**Общий портал** <http://www.microsoft.com/rus/education/> . Здесь вы найдете информацию о глобальных проектах Microsoft в сфере образования, о программах и специальных условиях для образовательных учреждений, а также о лицензировании продуктов Microsoft.